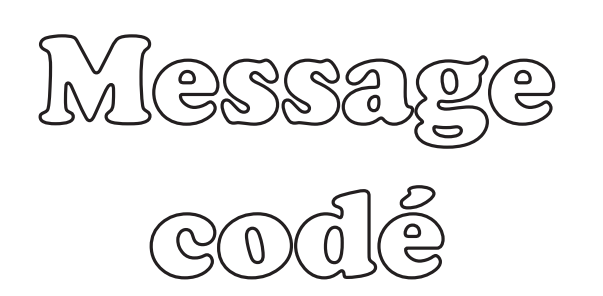

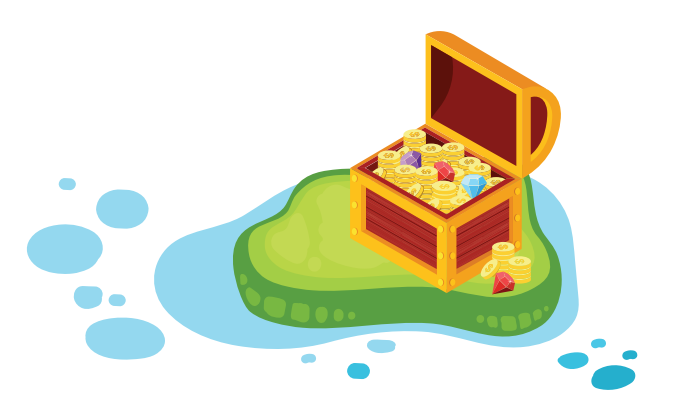

Chaque dessin représente toujours la même lettre. Inscris les lettres qui manquent dans les cases vides et trouve la citation.

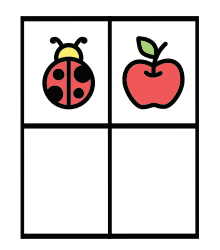

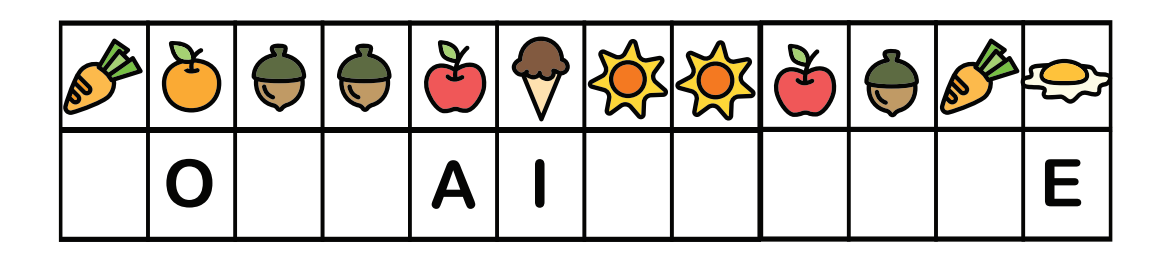

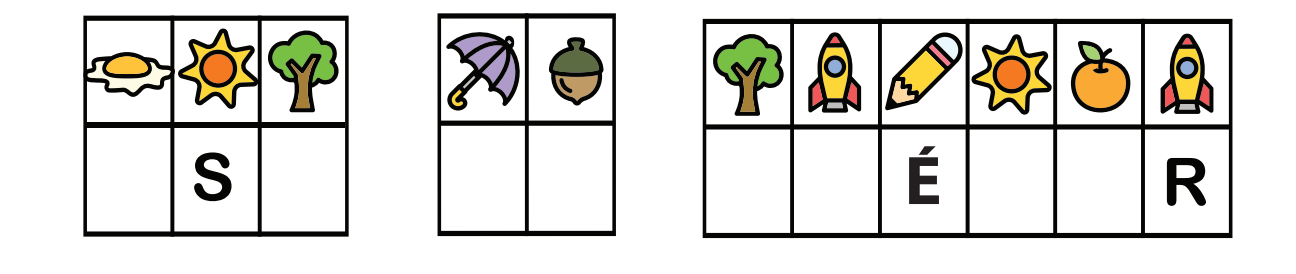

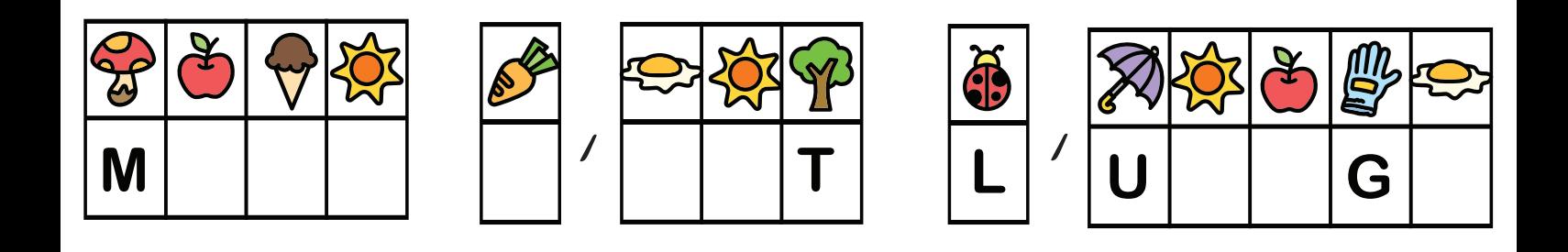

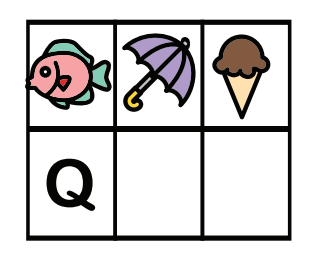

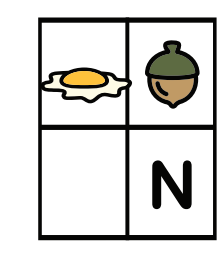

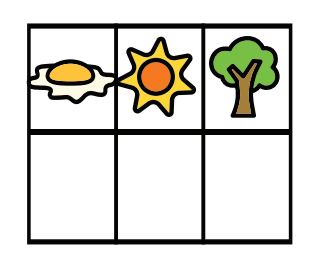

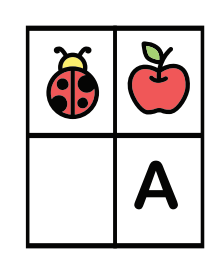

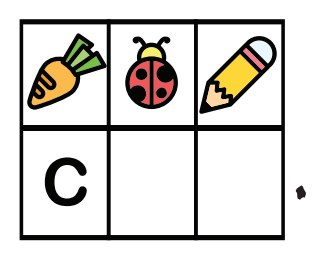

## turbulus.com